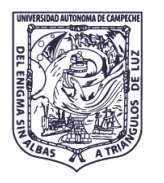

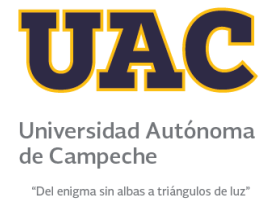

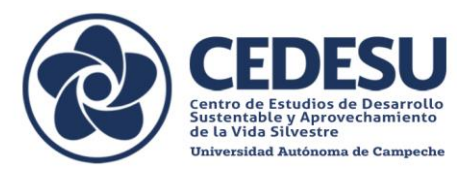

## **GUÍA PARA LAS VIDEOCONFERENCIAS PREGRABADAS**

## **Requisitos**

- 1. Para realizar la presentación estar alejado de sitios de mucho ruido.
- 2. Mantener un constante tono de voz, sin movimientos bruscos que atenúen la presentación, con un lenguaje adecuado y respetuoso.
- 3. En las diapositivas utilizar gráficos e imágenes que se aprecien bien al momento de realizar la presentación.
- 4. Mantener las diapositivas en pantalla durante el tiempo necesario para que el asistente pueda apreciar y leer lo expuesto, y realizar anotaciones y preguntas.
- 5. Detallar medios de contacto para que los asistentes puedan realizar sus preguntas.
- 6. Contar con tiempo durante los días del evento para atender preguntas y dudas de los asistentes.

## **Videograbación**

- 1. La duración de la ponencia será de 15 minutos como máximo.
- 2. Para la grabación de la ponencia podrá utilizar cualquier medio digital con el que cuente (celular, laptop, Tablet, computadora de escritorio, cámara de video, entre otros).
- 3. La videograbación debe contar como fondo las diapositivas y un cuadro de diálogo en el que se observe al ponente.
- 4. Para la grabación se recomienda la plataforma ZOOM, procurando que el cuadro de dialogo ubicado en la esquina superior derecha no entorpezca la información a presentar.
	- Procedimiento en zoom:
		- i. Descargar la Aplicación de ZOOM e instalarla en su PC.
		- ii. Iniciar sesión (se recomienda iniciar con google).
		- iii. Abrir la presentación PowerPoint a grabar.
		- iv. Entrar a la plataforma Zoom,
		- v. Iniciar nueva reunión,
		- vi. Compartir Pantalla (buscar la presentación abierta).
		- vii. Poner en pantalla completa la presentación de PowerPoint.
		- viii. Iniciar grabación (opción en la parte superior derecha del programa donde salen 3 puntos).
		- ix. Al terminar la presentación aun con la presentación en pantalla completa y compartiendo la pantalla (finalizar grabación en el menú superior del programa Zoom).
- 5. La grabación del video debe disponerse de forma Horizontal (no vertical).
- 6. La resolución de la grabación debe ser al menos de 480p (HD) en formato MP4.
- 7. La videograbación no deberá rebasar el peso de 30 MB.
- 8. La videoconferencia pregrabada deberá enviarse al correo electrónico del evento [congresocodesu@uacam.mx](mailto:congresocodesu@uacam.mx) , junto al formato de contribución y la carta de cesión de derechos.

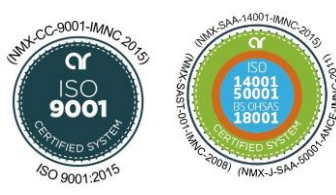